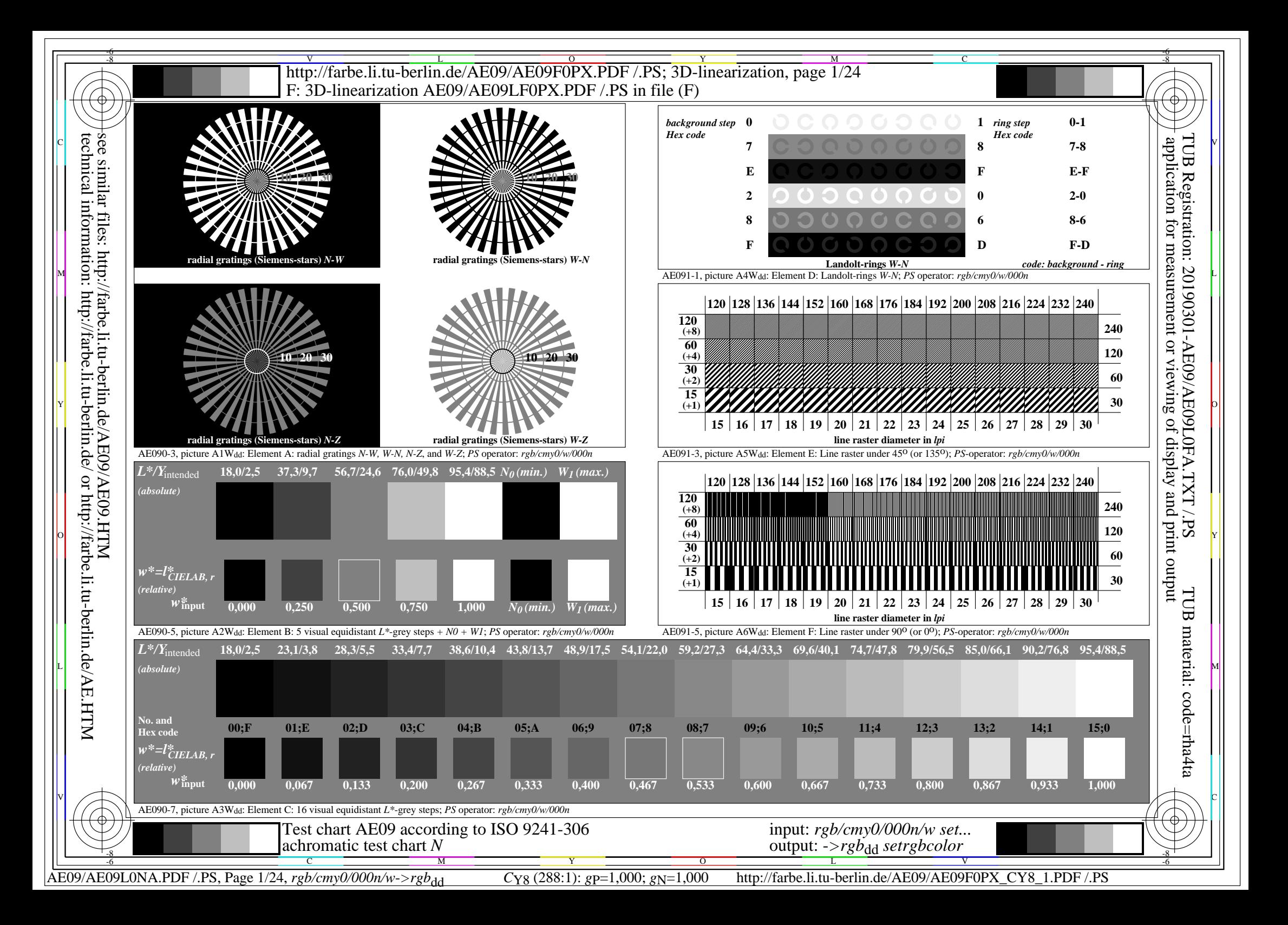

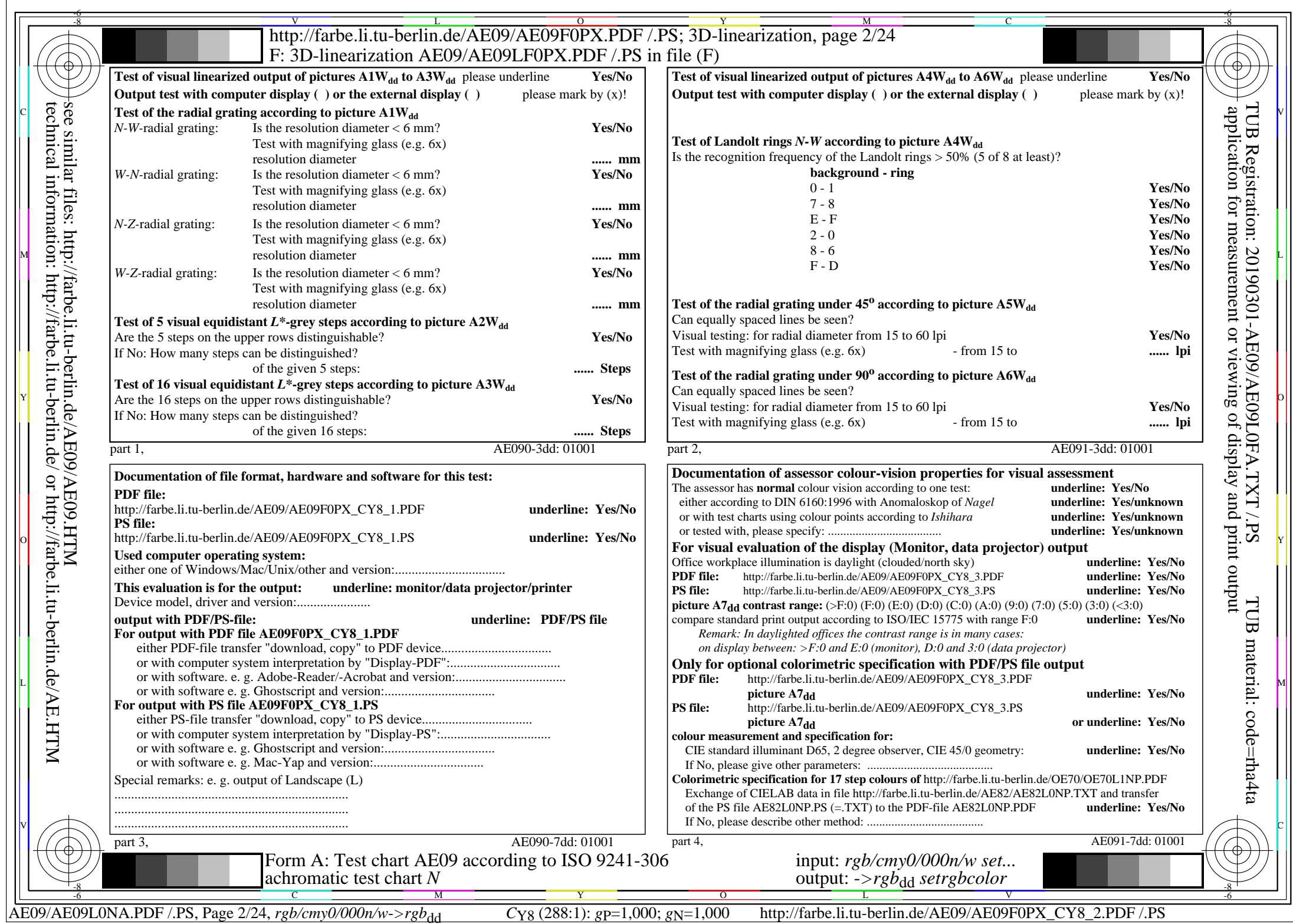

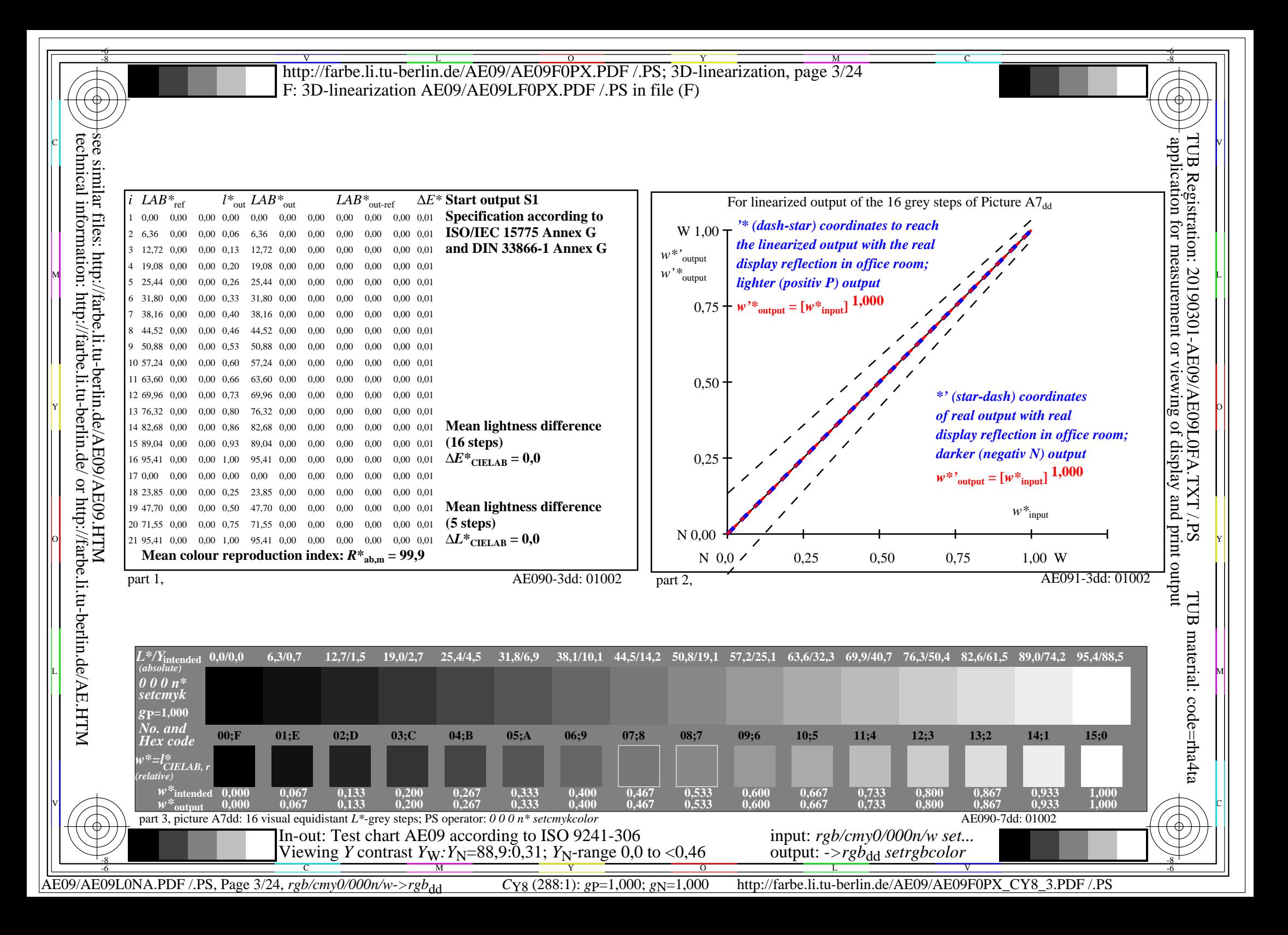

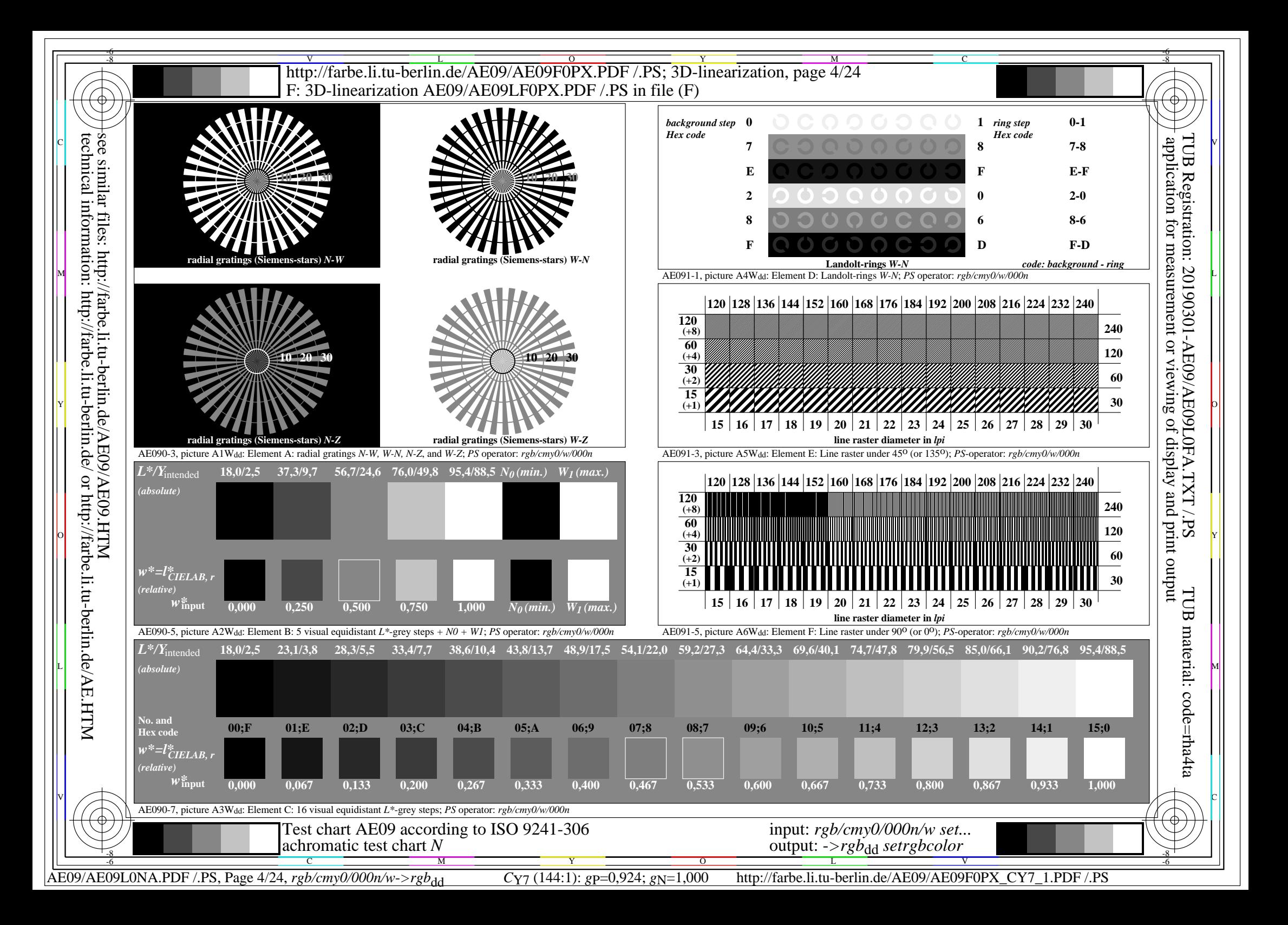

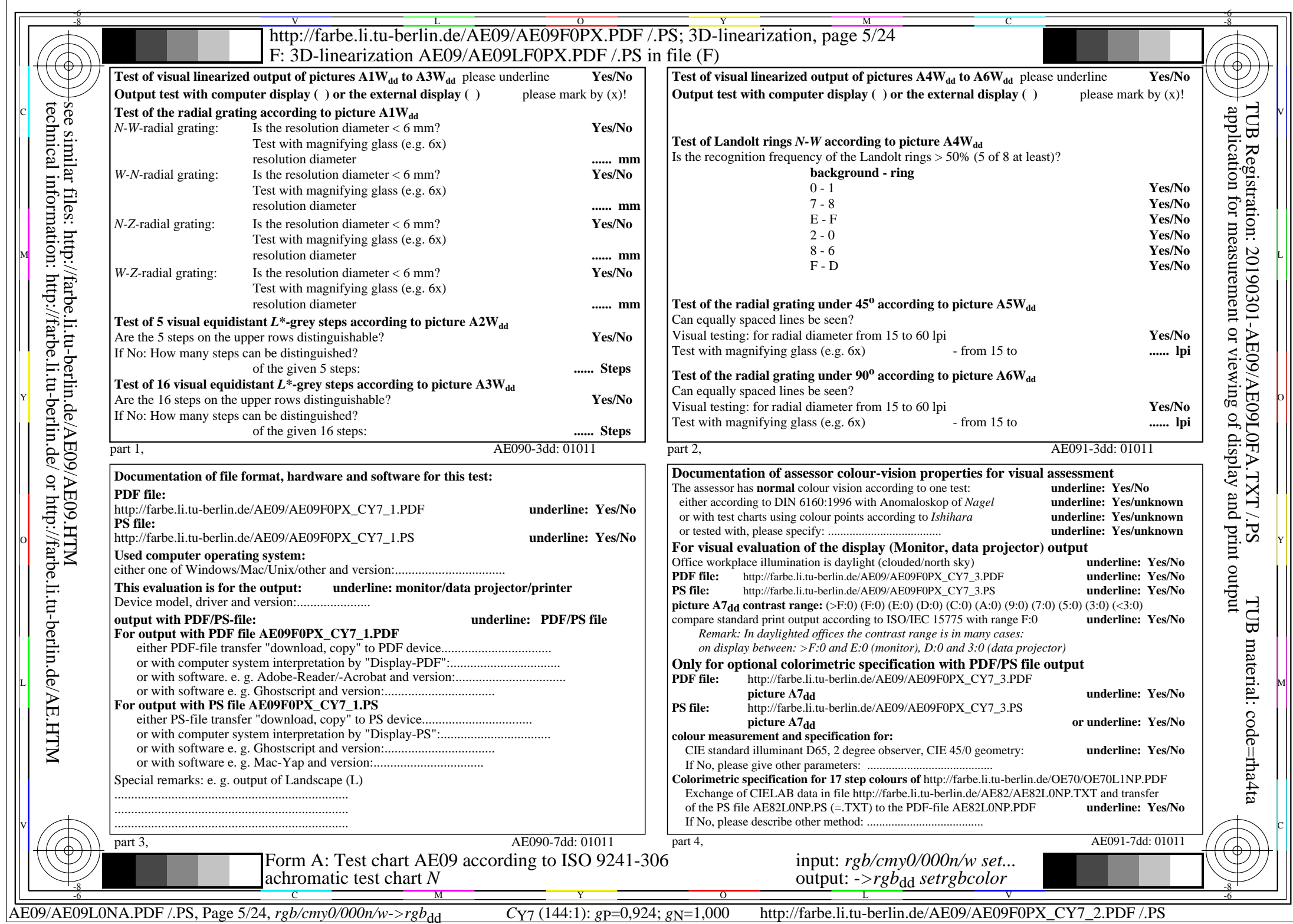

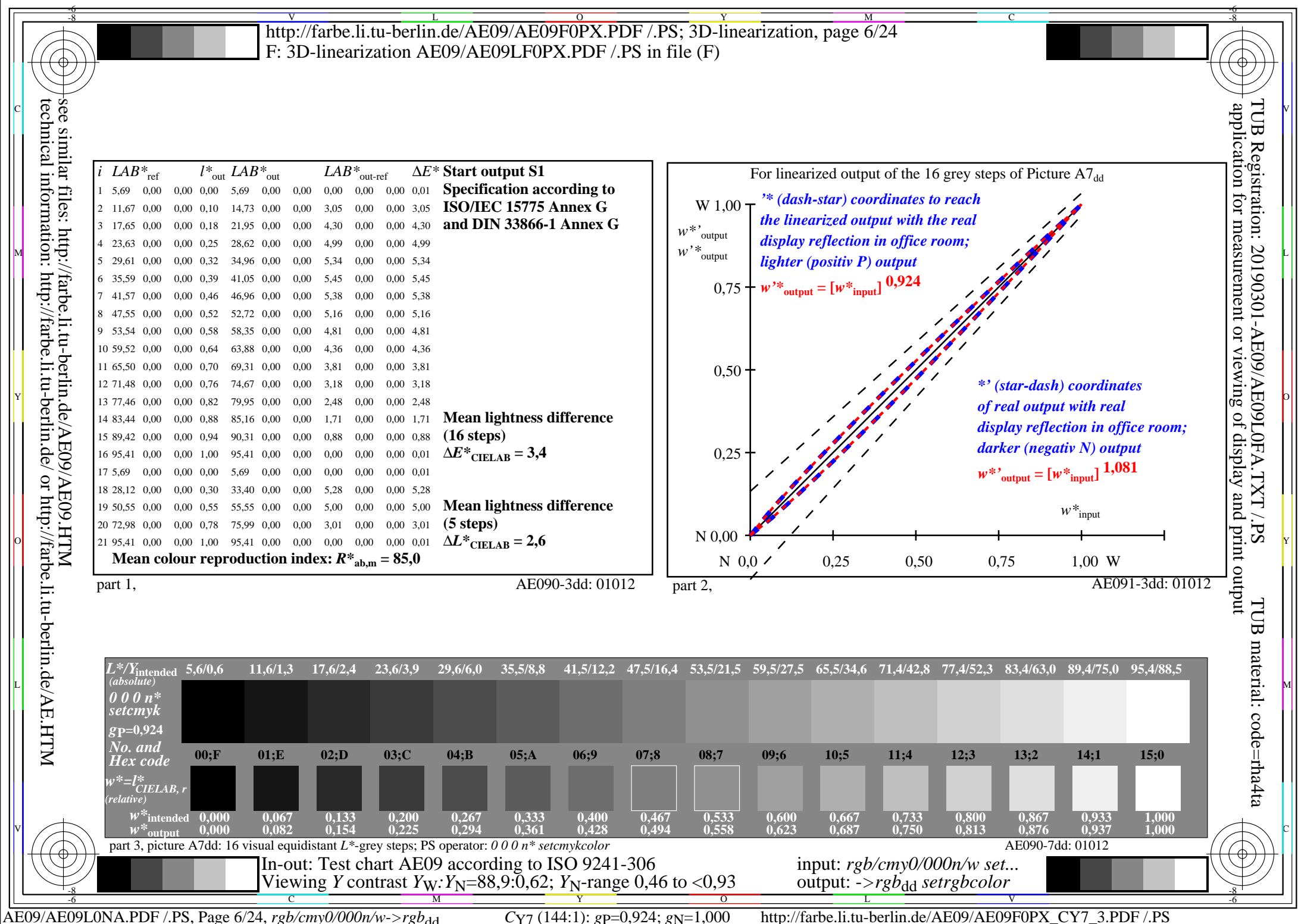

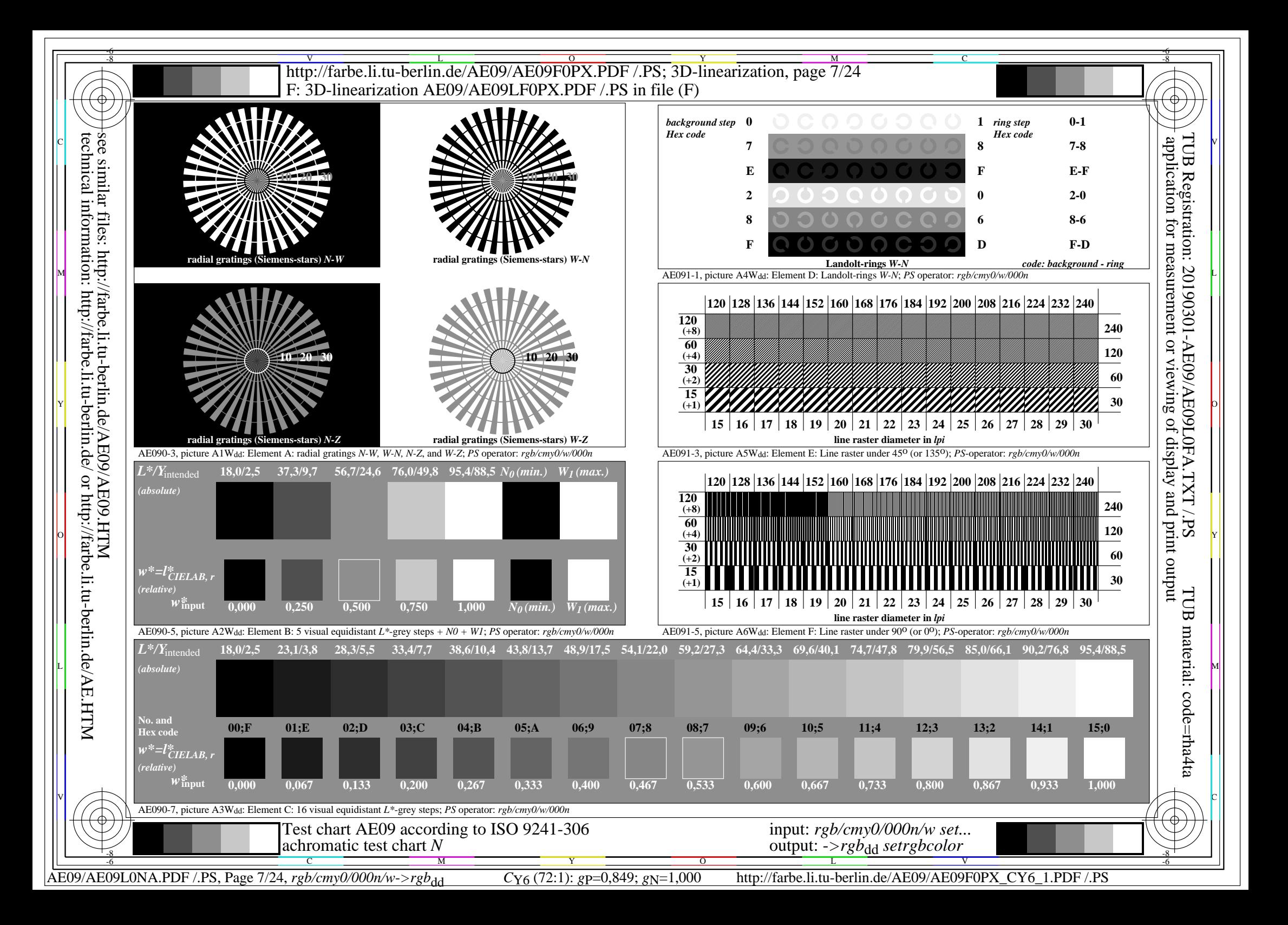

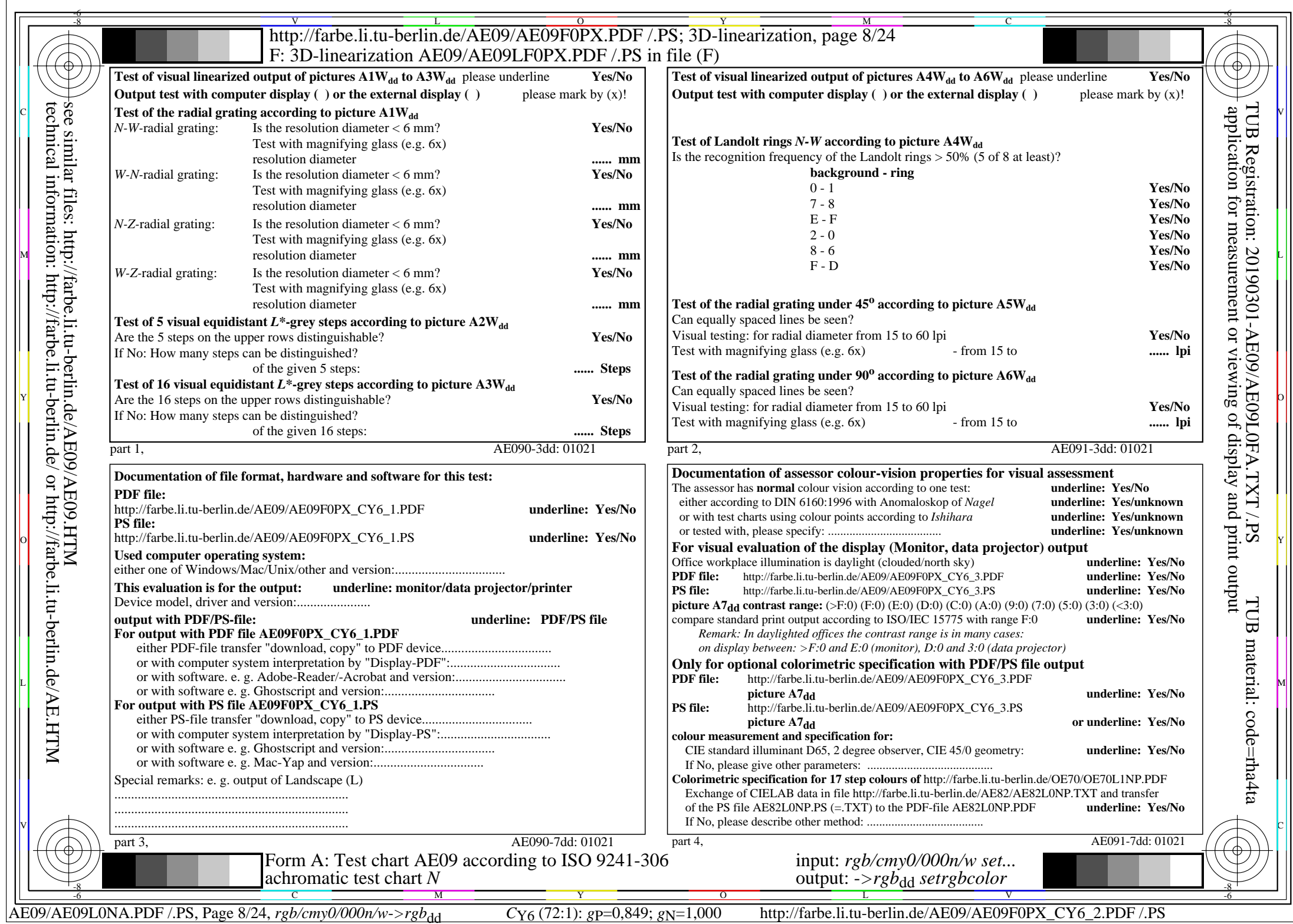

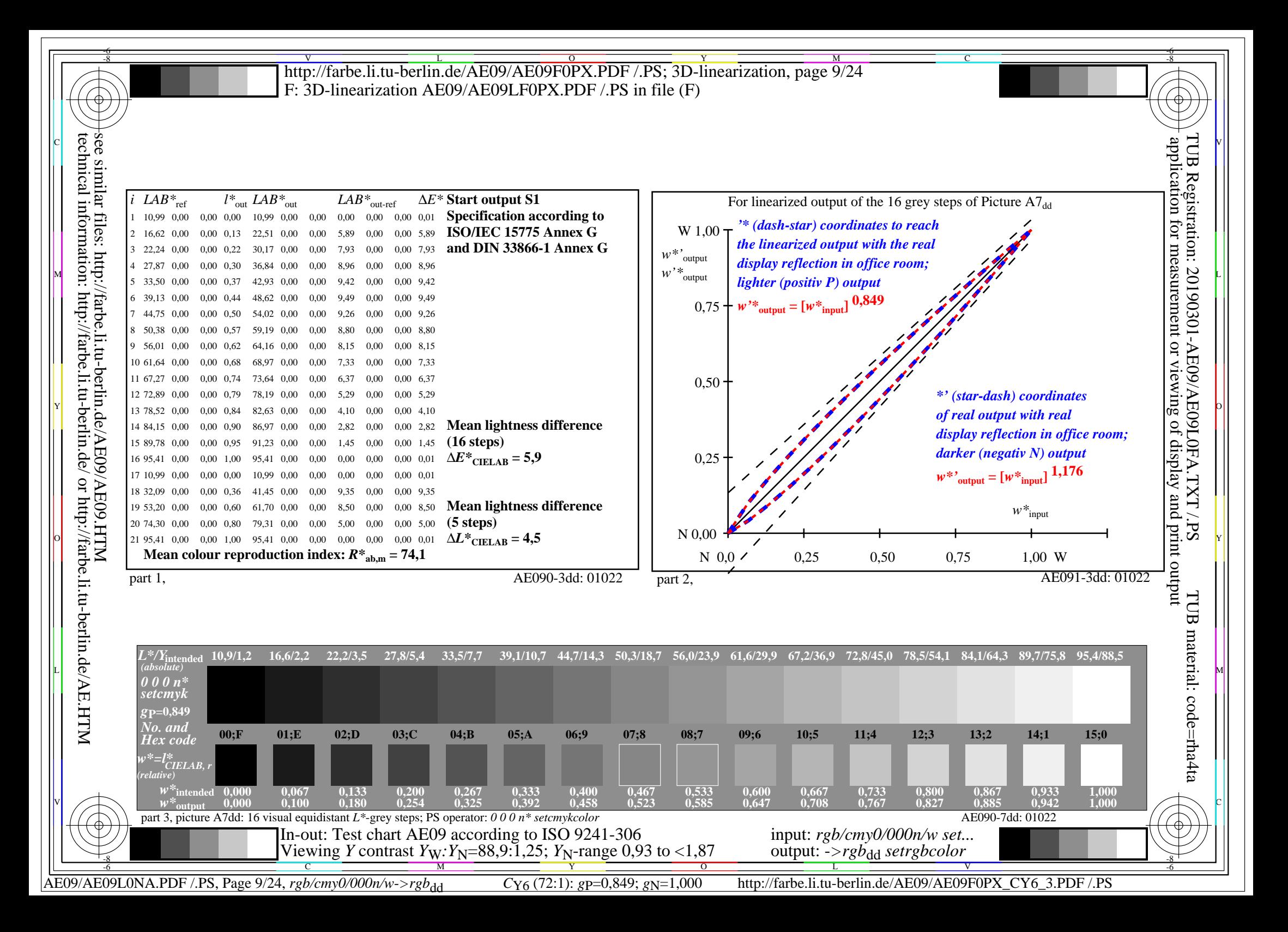

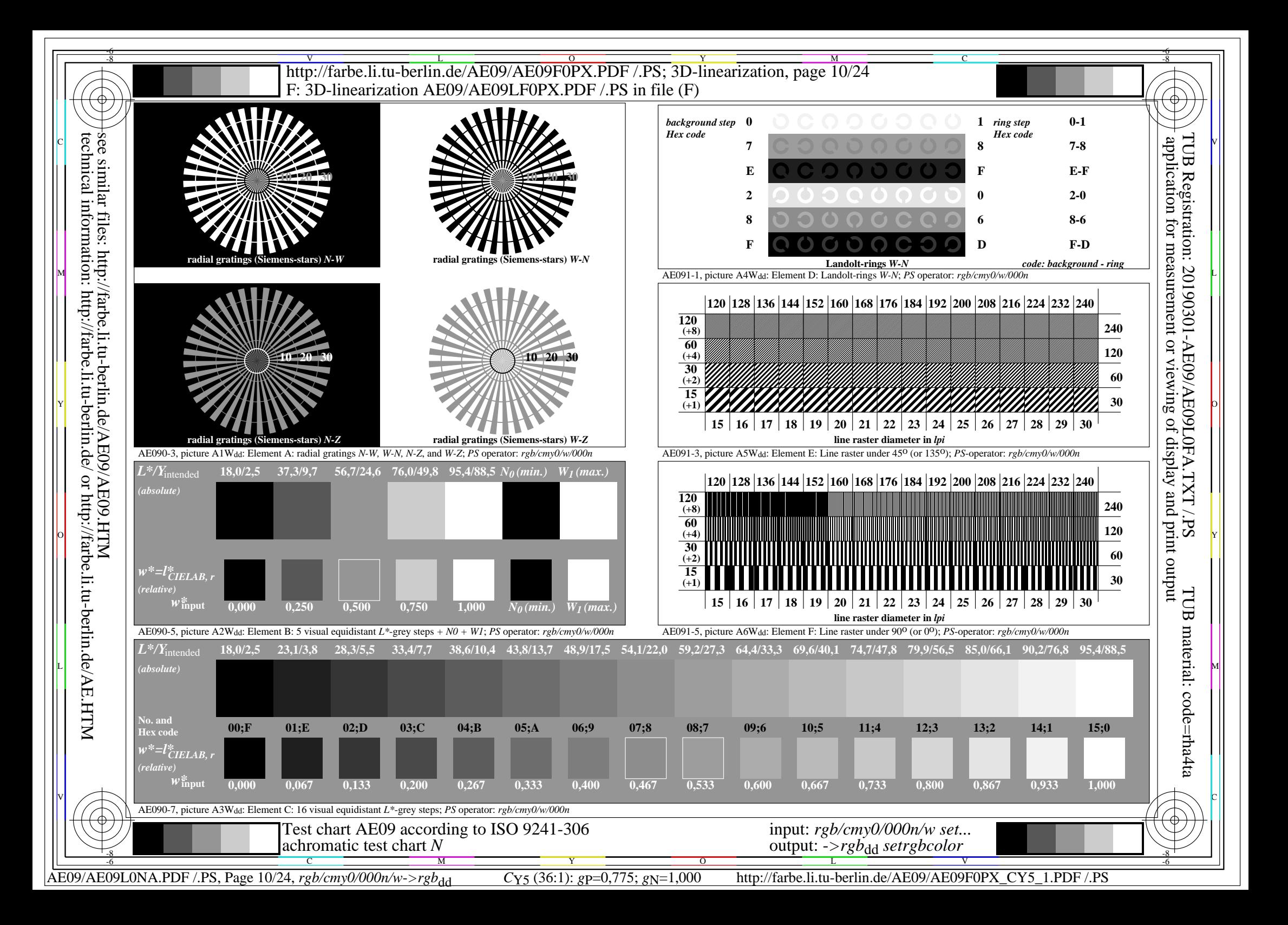

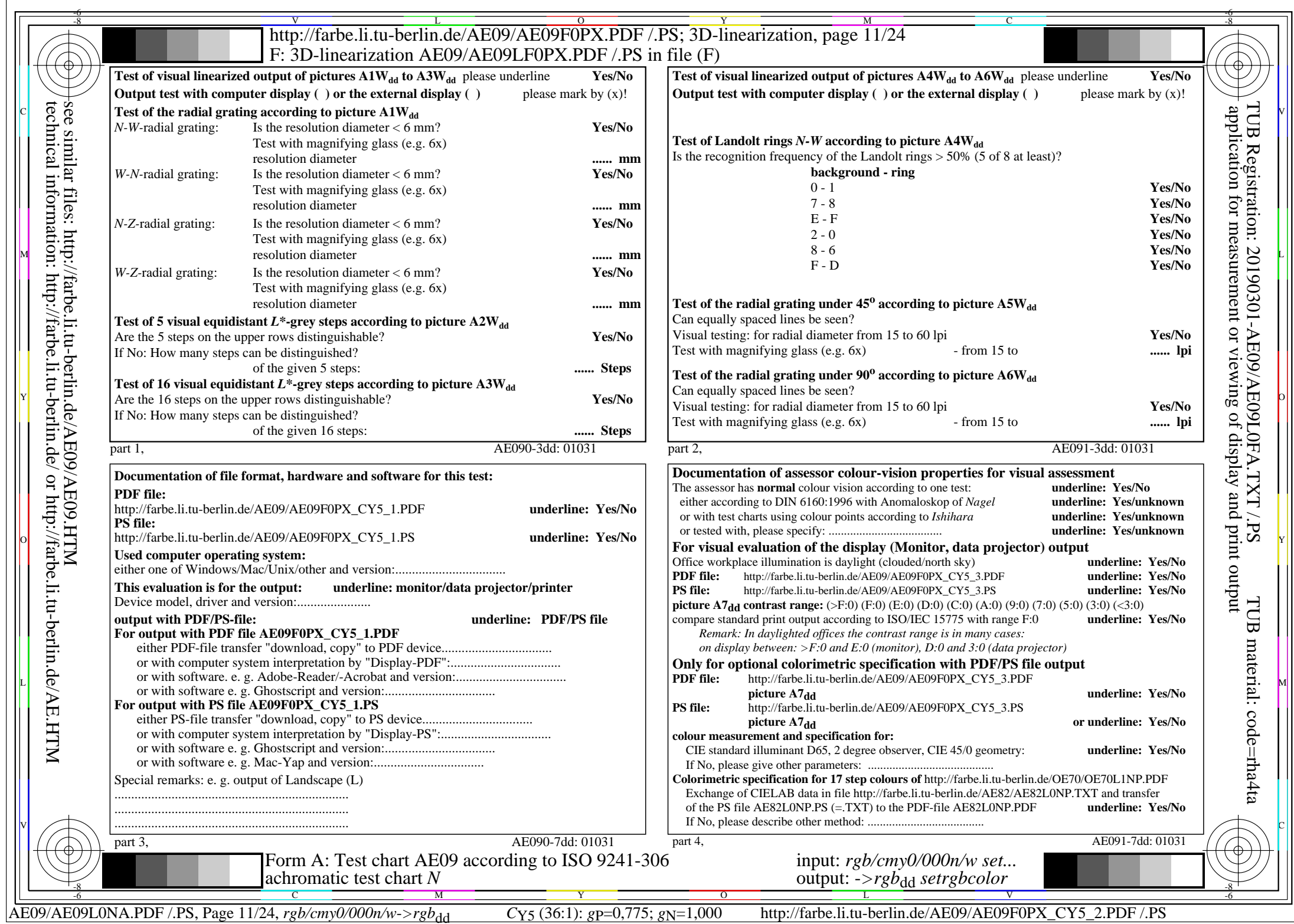

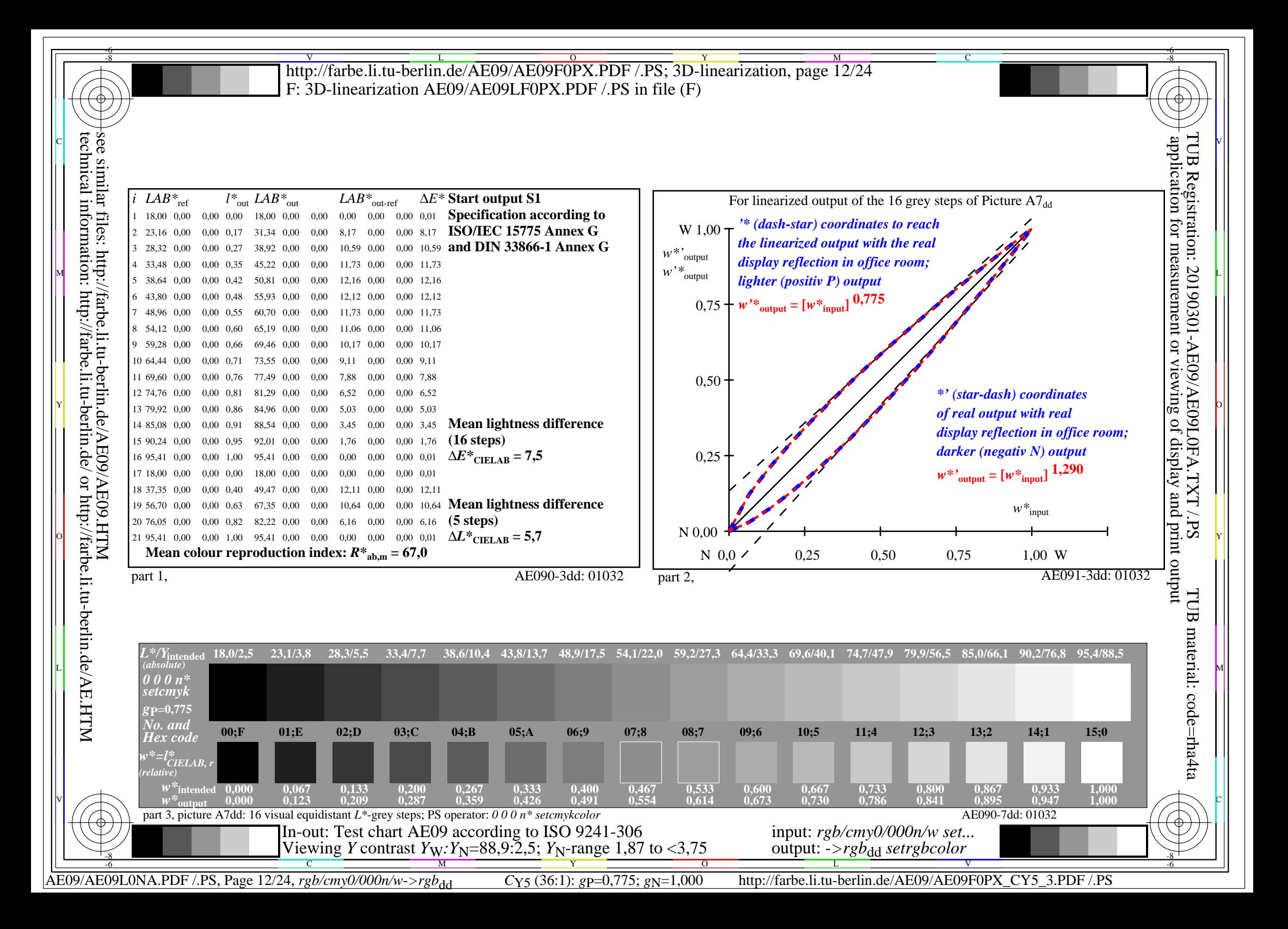

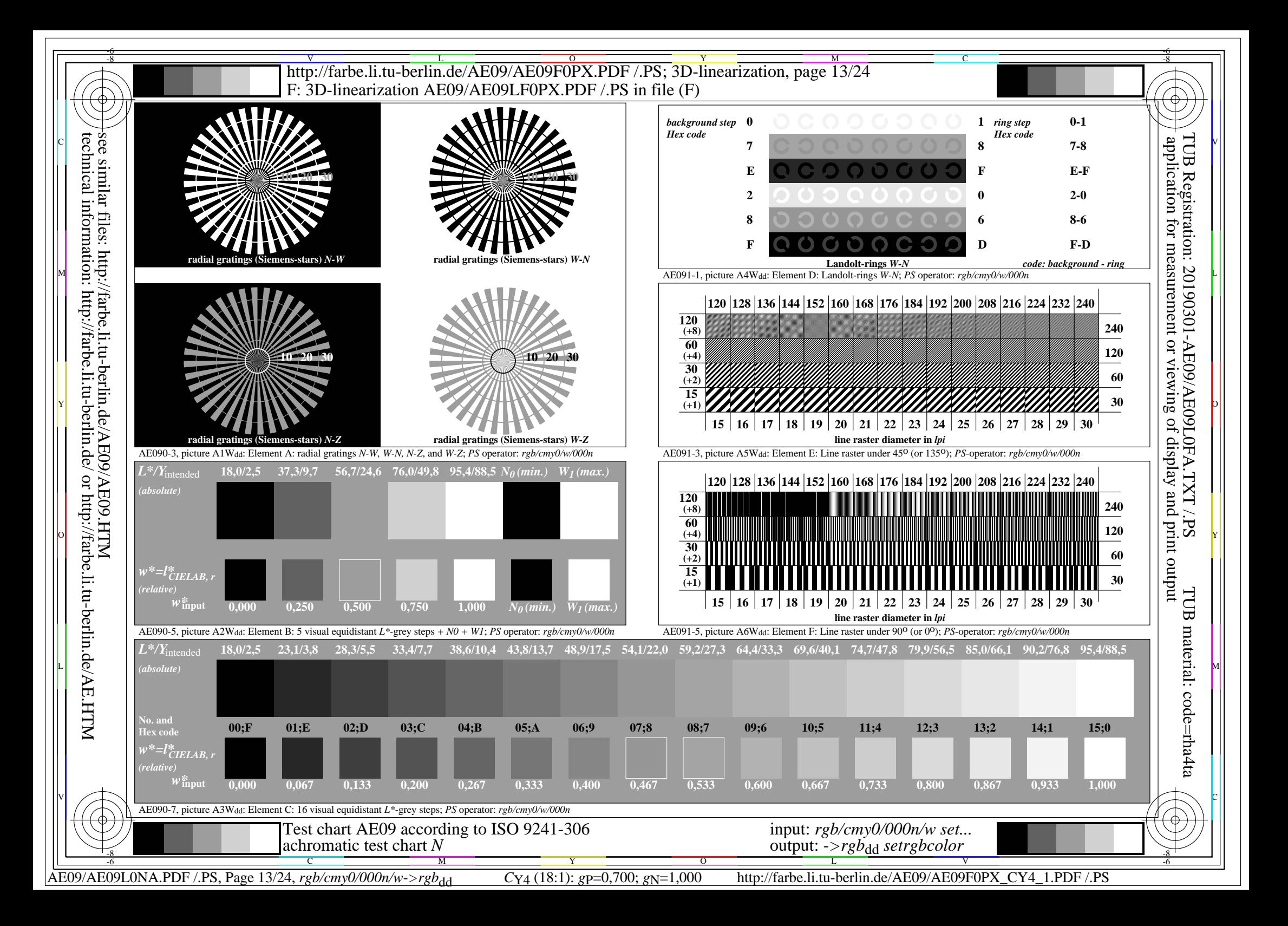

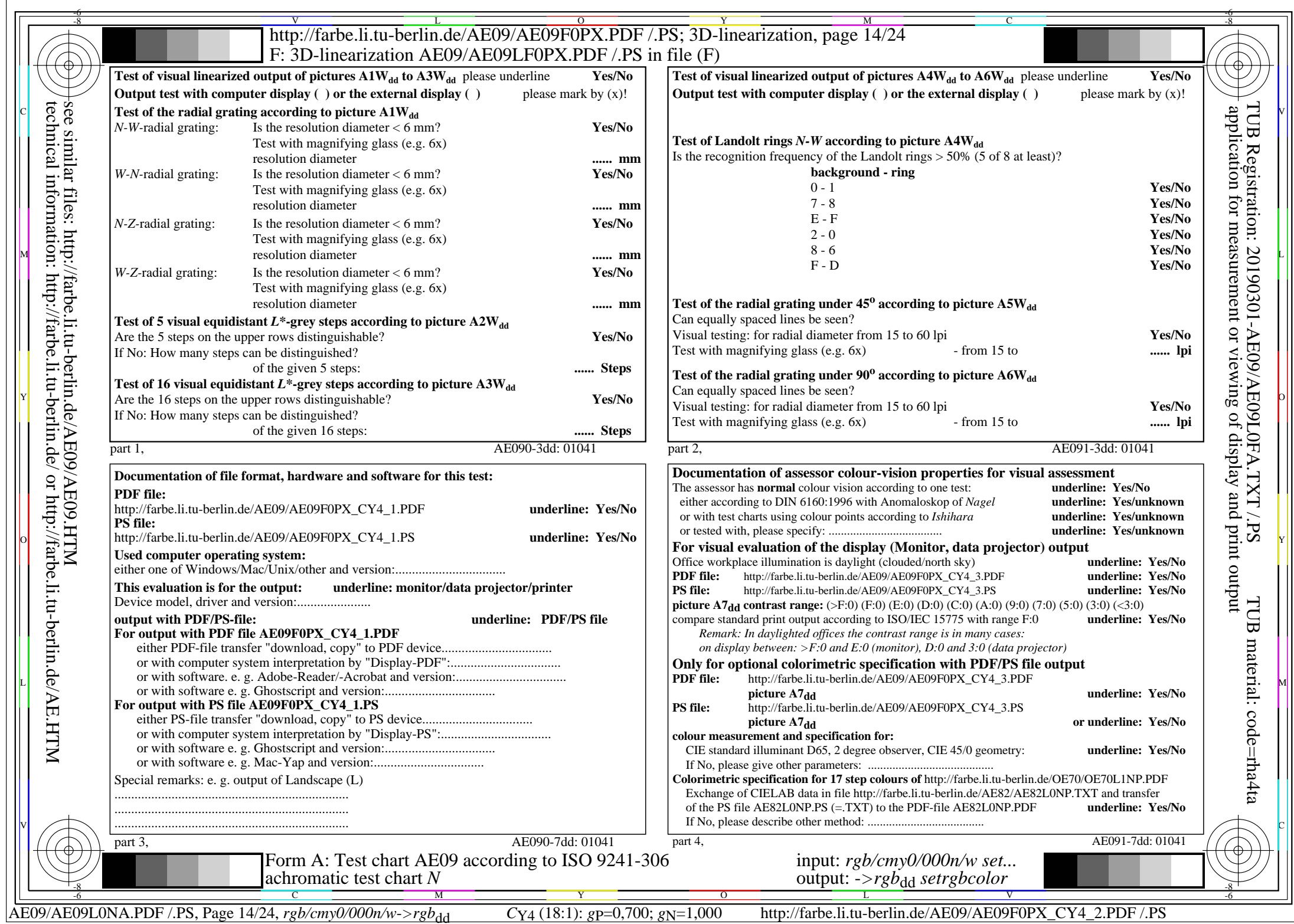

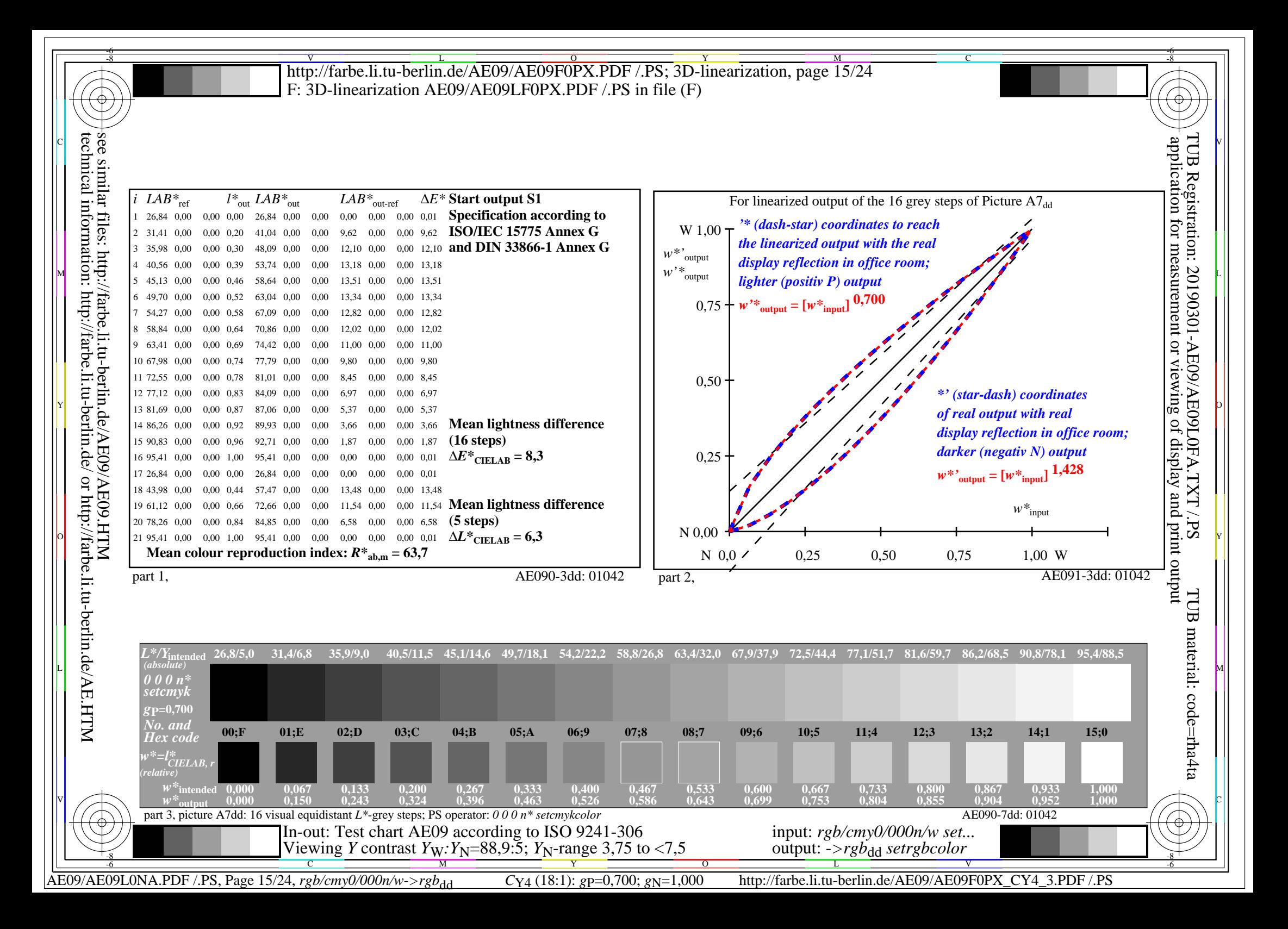

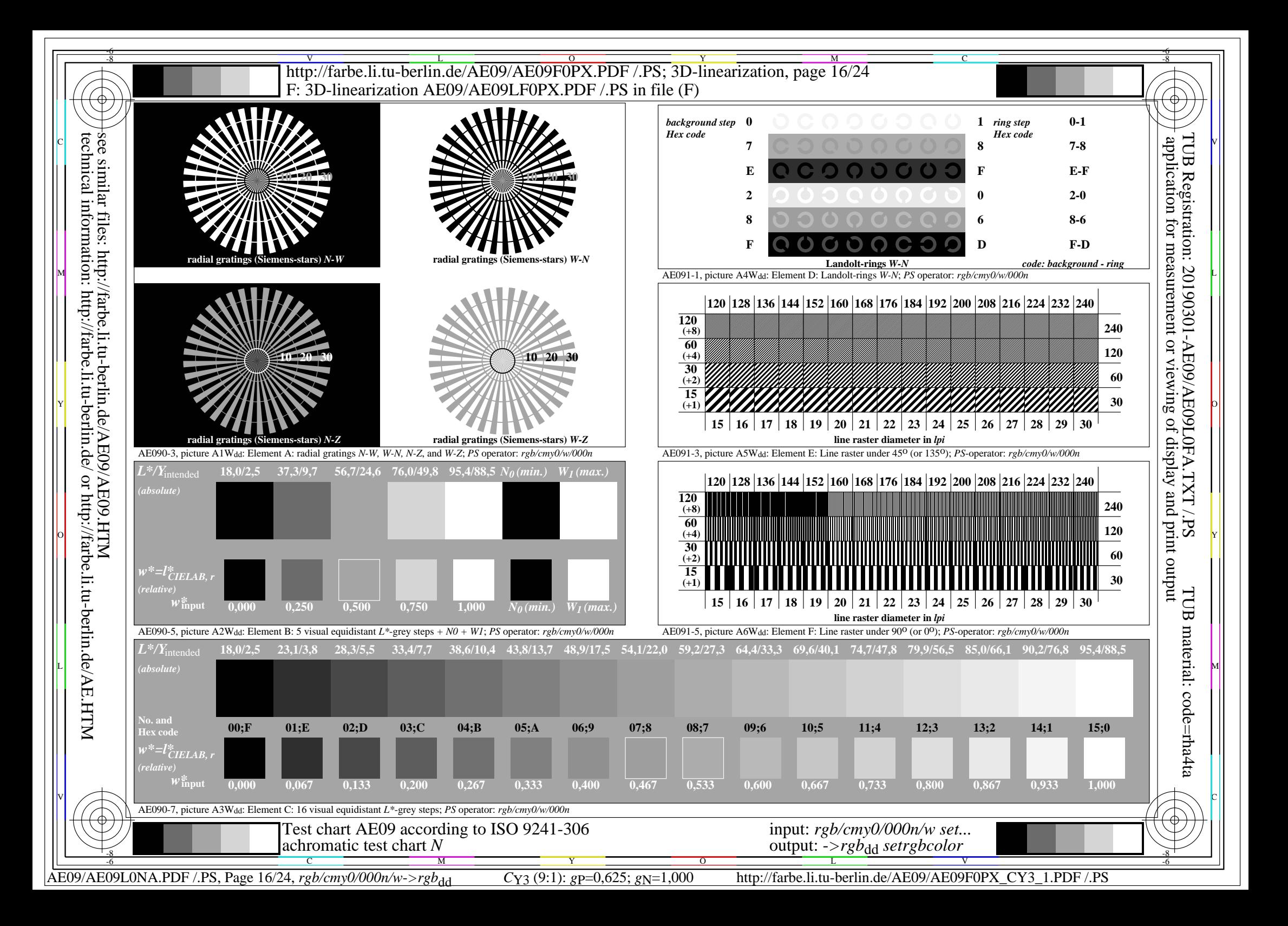

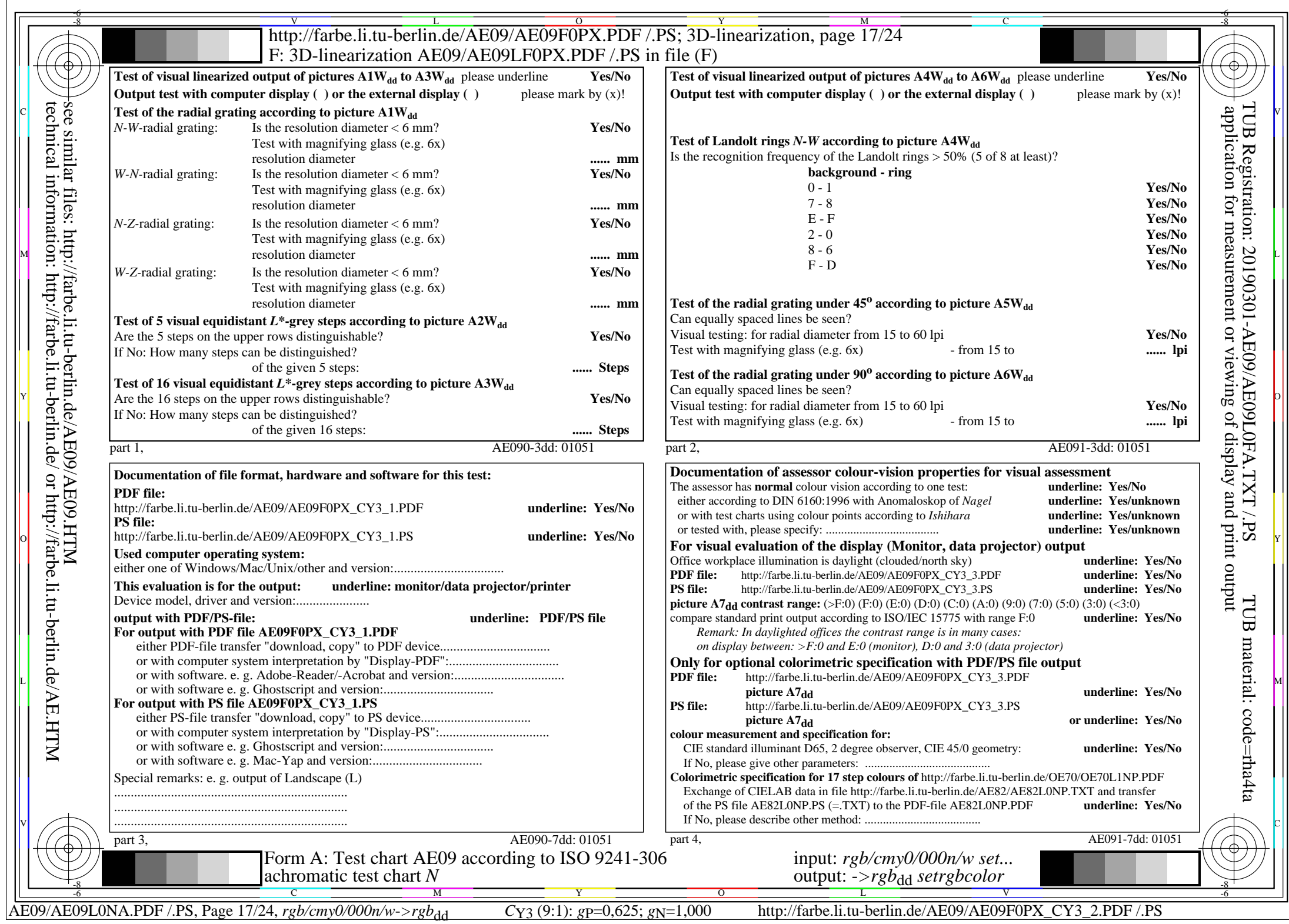

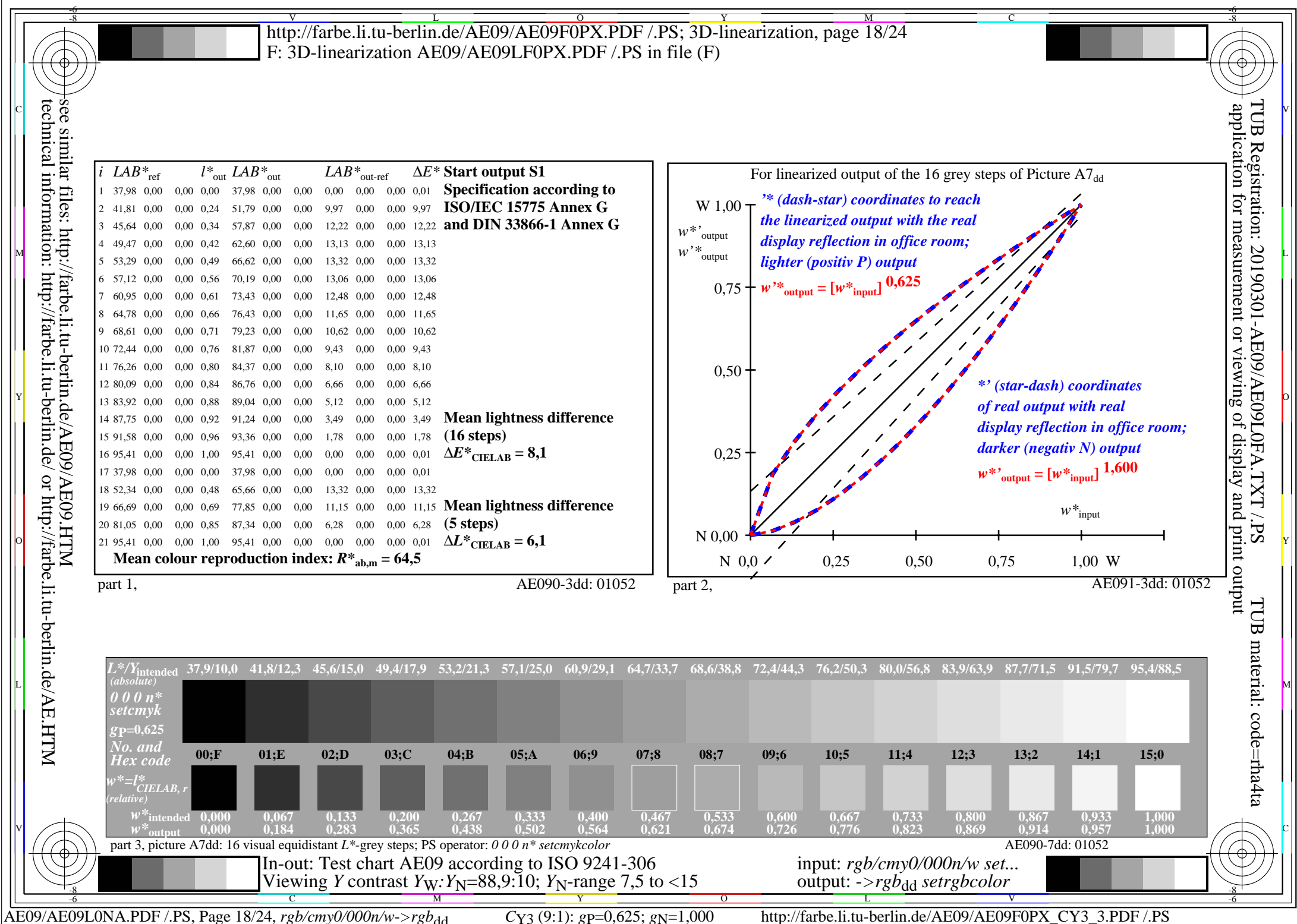

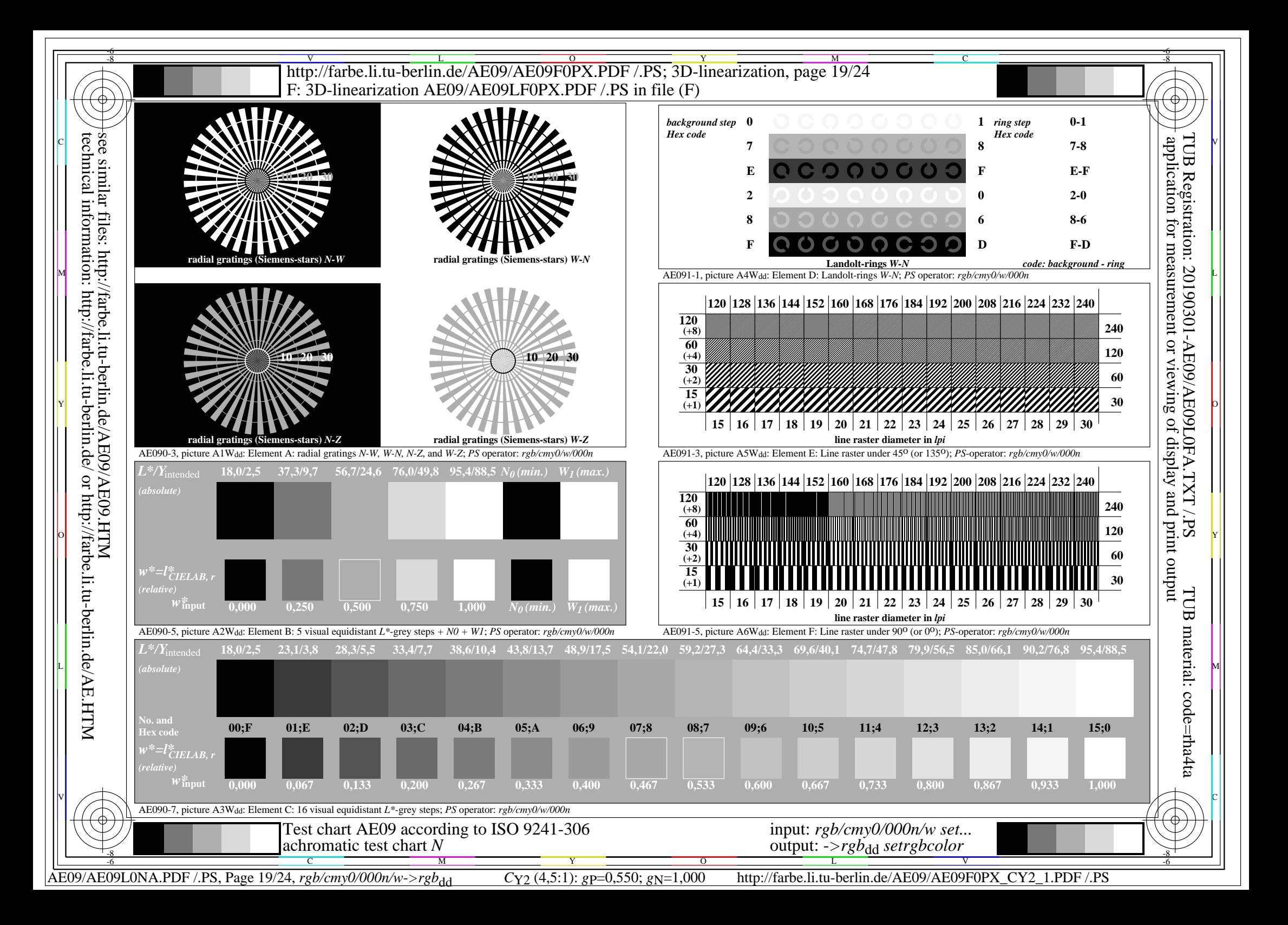

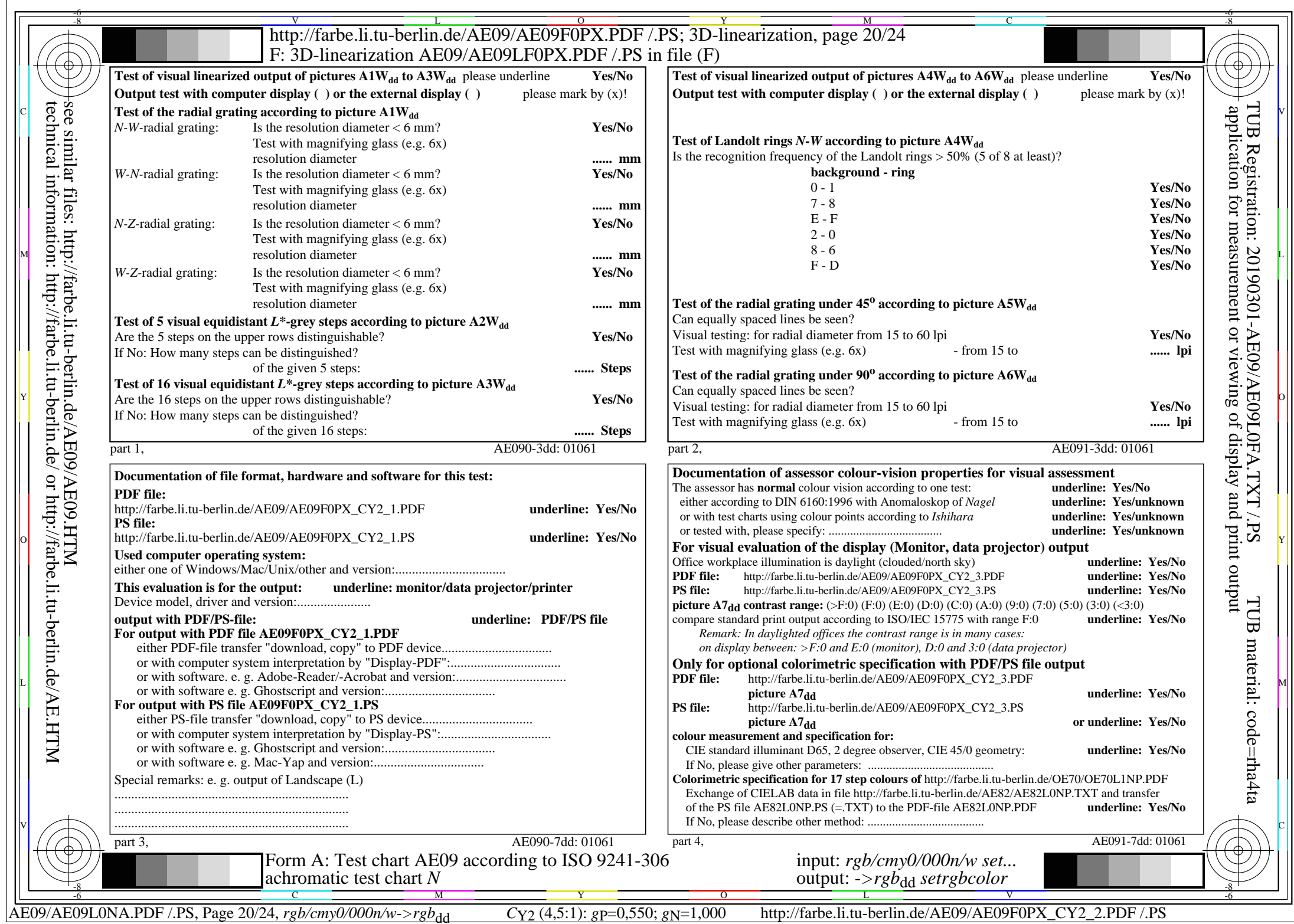

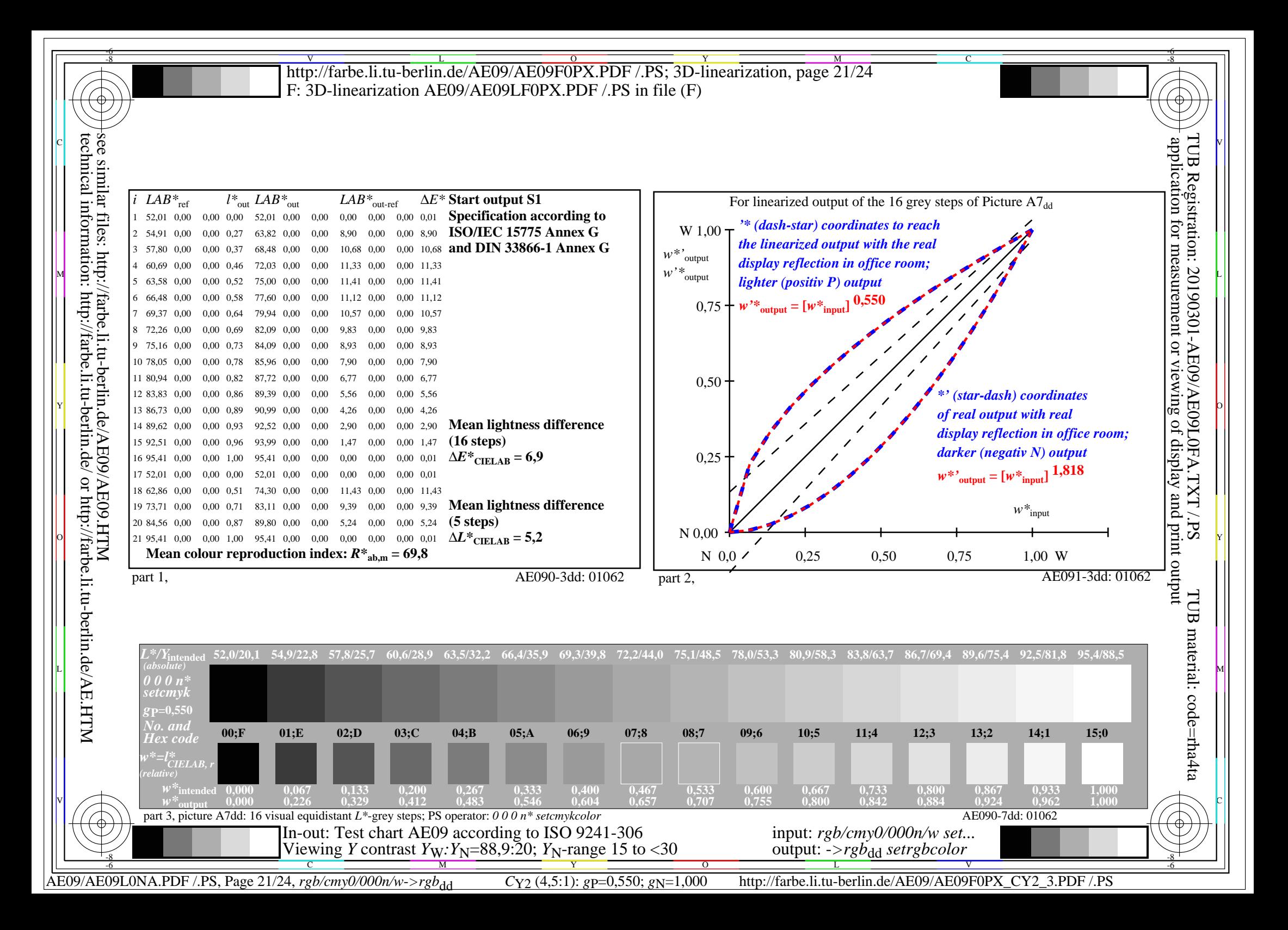

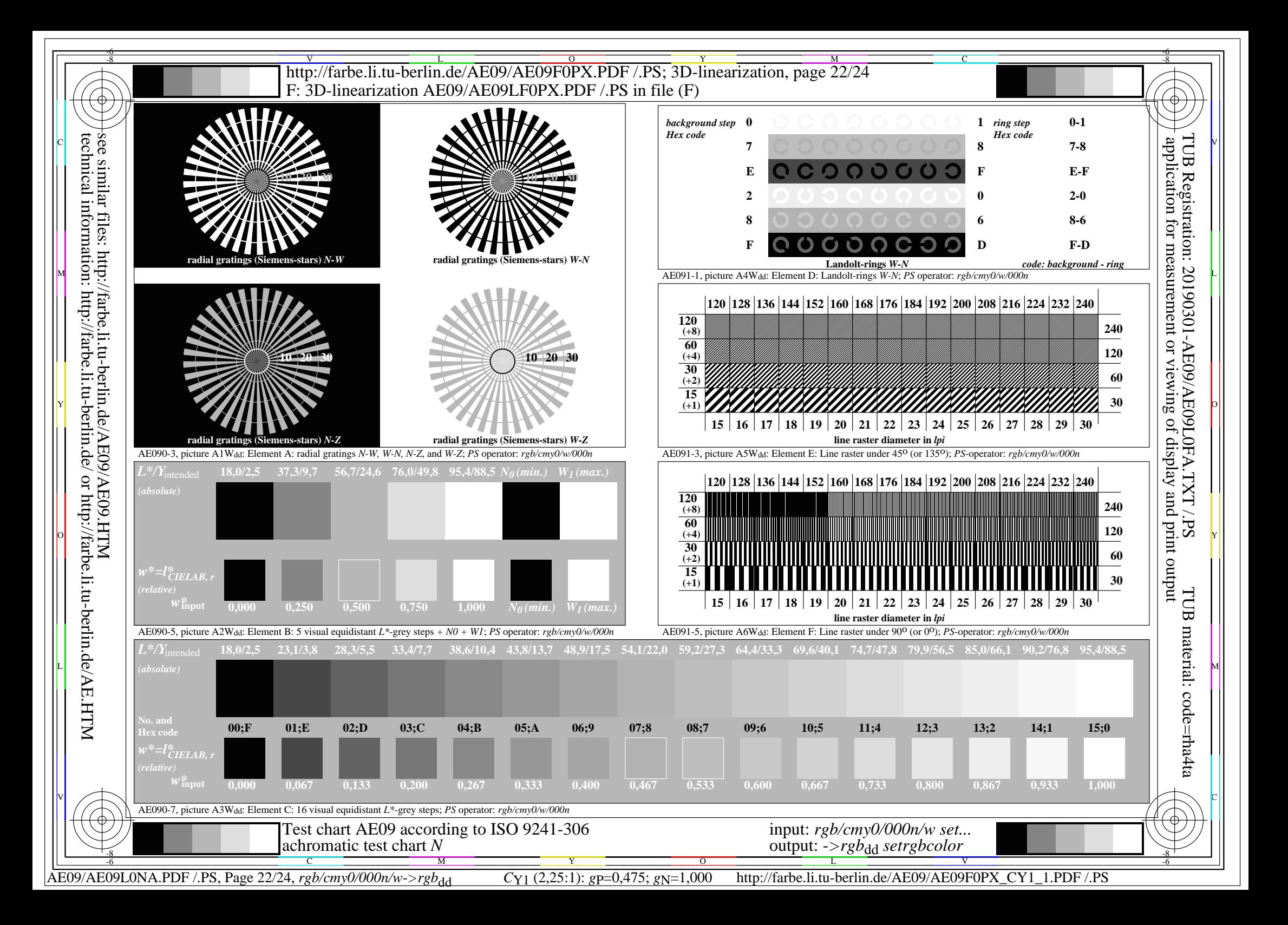

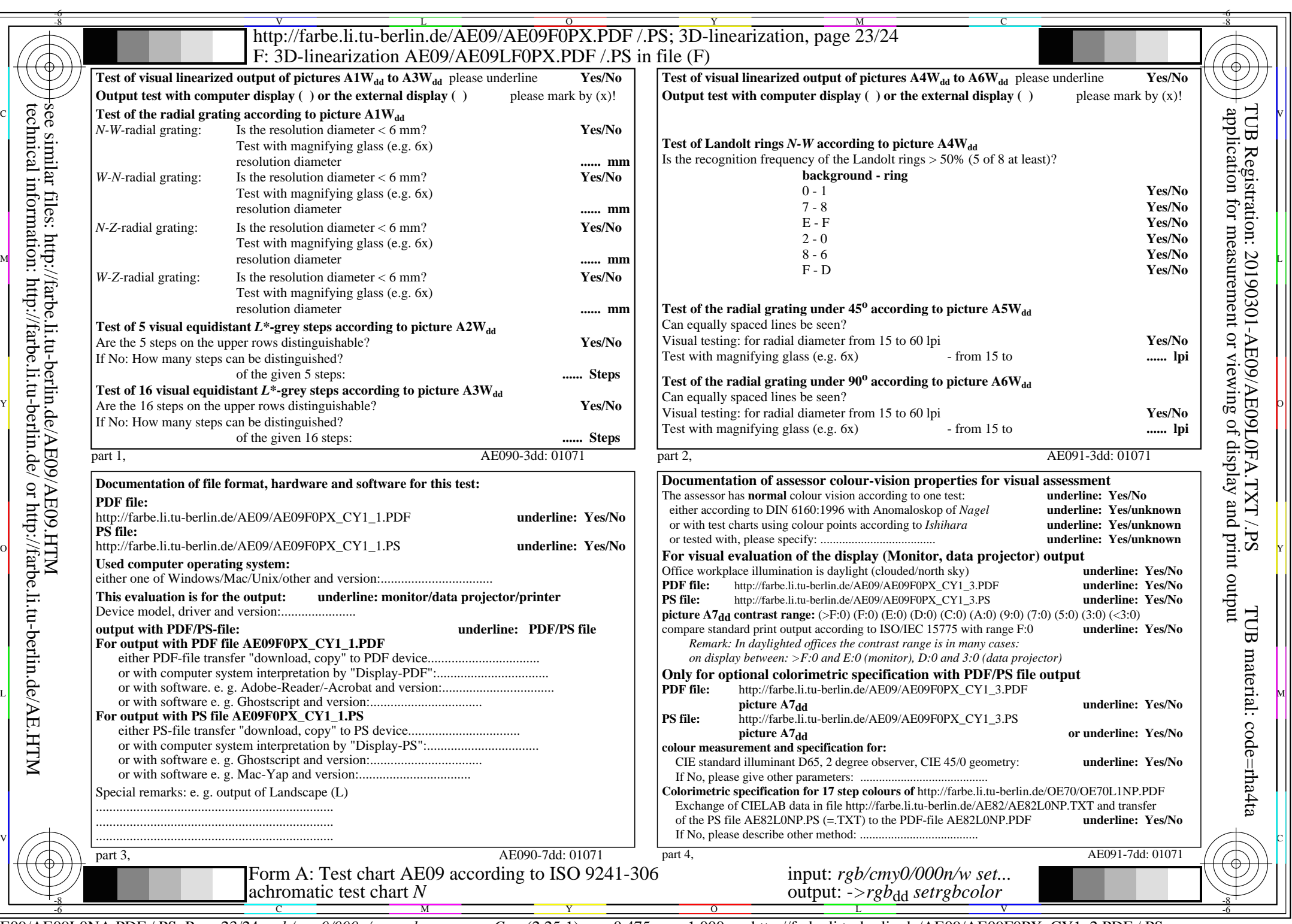

AE09/AE09L0NA.PDF /.PS, Page 23/24, *rgb/cmy0/000n/w->rgb*<sub>dd</sub>  $C_{Y1}$  (2,25:1): *g*p=0,475; *gN*=1,000 http://farbe.li.tu-berlin.de/AE09/AE09F0PX\_CY1\_2.PDF /.PS

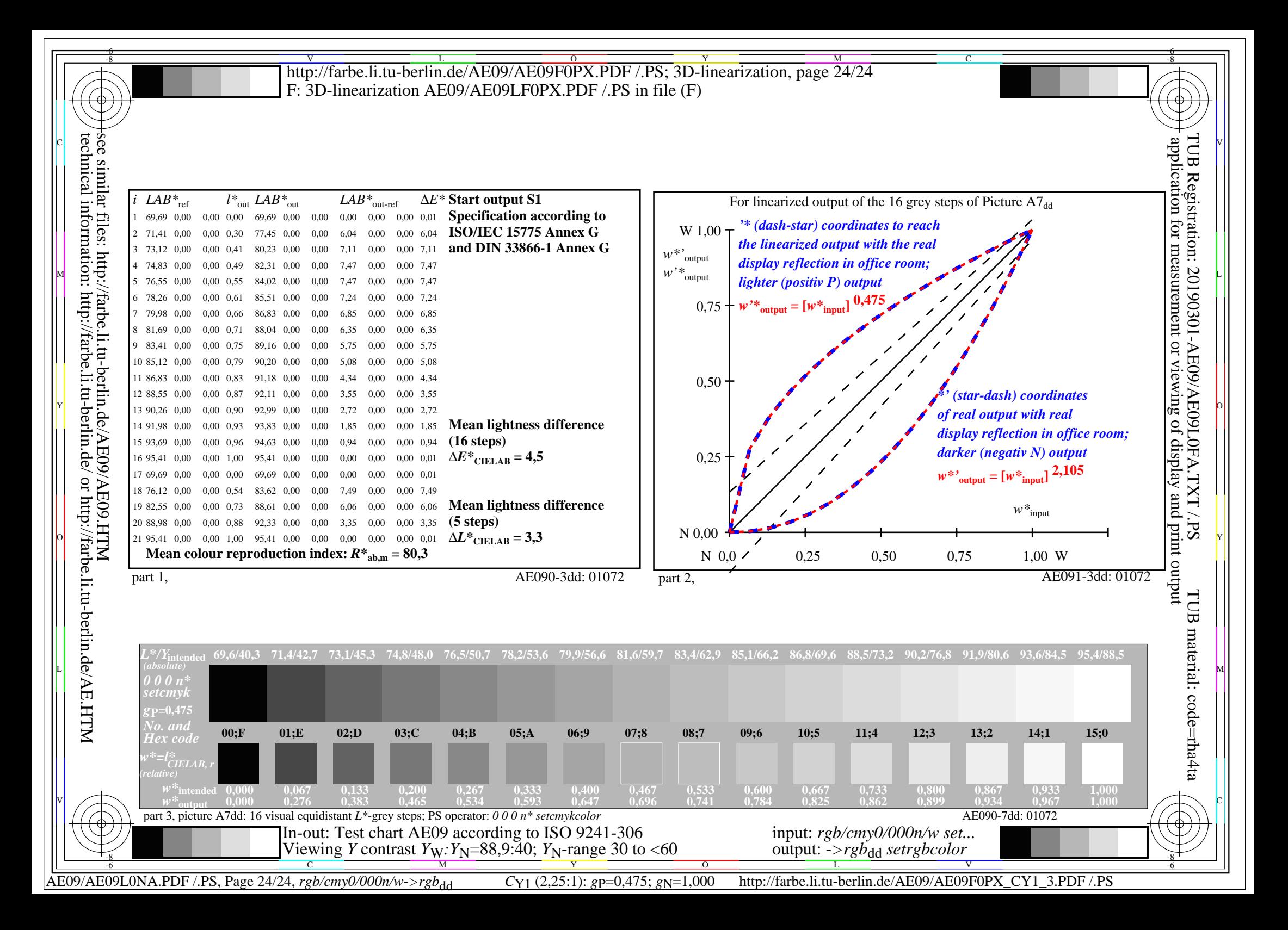